## Package 'envalysis'

April 17, 2020

<span id="page-0-0"></span>Type Package

Title Miscellaneous Functions for Environmental Analyses

Version 0.4

Date 2020-04-17

Maintainer Zacharias Steinmetz <steinmetz-z@uni-landau.de>

Description Small toolbox for data analyses in environmental chemistry and ecotoxicology. Provides, for example, calibration() to calculate calibration curves and corresponding limits of detection (LODs) and quantification (LOQs) according to German DIN 32645:2008-11. texture() makes it easy to estimate soil particle size distributions from hydrometer measurements (ASTM D422-63(2007)e2).

## URL <https://github.com/zsteinmetz/envalysis>

## BugReports <https://github.com/zsteinmetz/envalysis/issues>

Encoding UTF-8

License GPL-3

LazyLoad yes

LazyData yes

VignetteBuilder knitr

**Depends** R  $(>= 3.5.0)$ 

Imports drc, ggplot2

Suggests knitr, rmarkdown, testthat, MASS, data.table, tibble, soiltexture

RoxygenNote 7.1.0

NeedsCompilation no

Author Zacharias Steinmetz [aut, cre] (<https://orcid.org/0000-0001-6675-5033>)

Repository CRAN

Date/Publication 2020-04-17 15:50:05 UTC

## <span id="page-1-0"></span>R topics documented:

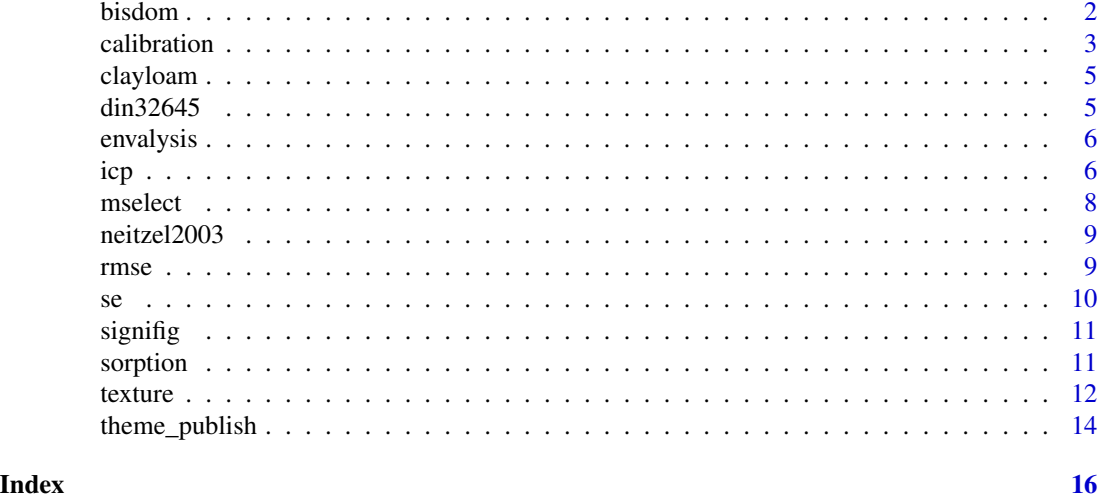

bisdom *Categorize water drop penetration times*

#### Description

This wrapper function categorizes water drop penetration times (WDPT) [s] according to the scale proposed by Bisdom et al. (1993).

## Usage

bisdom(wdpt, ...)

## Arguments

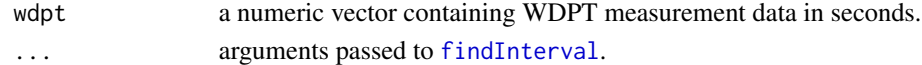

#### References

Bisdom, E., Dekker, L., Schoute, J., 1993. Water Repellency of Sieve Fractions from Sandy Soils and Relationships with Organic Material and Soil Structure. Geoderma 56, 105–118. doi:10.1016/0016- 7061(93)90103-R

## See Also

[findInterval](#page-0-0) for the generic function.

## Examples

bisdom(c(2,6,20,NA,3,385))

#### <span id="page-2-1"></span><span id="page-2-0"></span>Description

Defines a calibration object for the calculation of concentrations from measurement signals including estimatations for the limit of detection (LOD) and limit of quantification (LOQ) in accordance with DIN 32645:2008-11.

The LOD is defined as the lowest quantity of a substance that can be distinguished from the absence of that substance (blank value) within a given confidence level (alpha). The LOQ is defined as the lowest quantity of a substance that can be quantified/distinguished from another sample given with respect to a defined confidence level (k).

## Usage

```
calibration(formula, data = NULL, model = "lm", ...)
## S3 method for class 'calibration'
print(x, \ldots)## S3 method for class 'calibration'
plot(x, interval = "conf", level = 0.95, ...)lod(x, \ldots)## S3 method for class 'calibration'
lod(x, alpha = 0.01, level = 0.05, ...)log(x, \ldots)## S3 method for class 'calibration'
log(x, alpha = 0.01, k = 3, level = 0.05, maxiter = 10, ...)
```
## Arguments

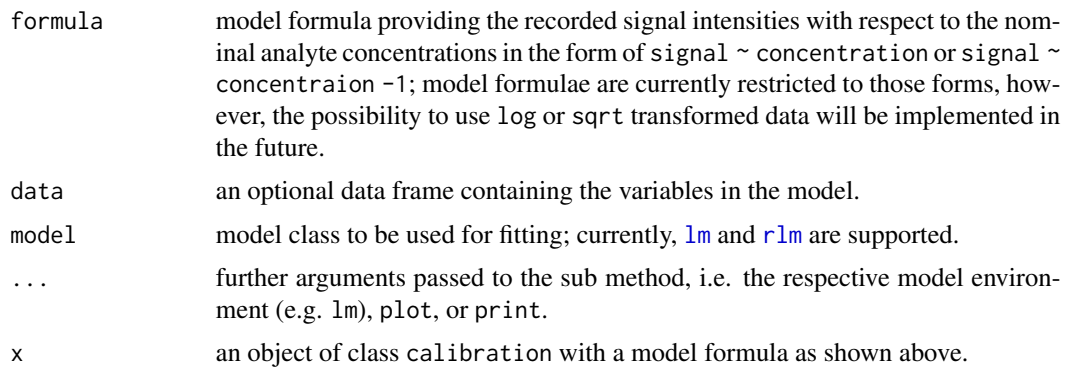

<span id="page-3-0"></span>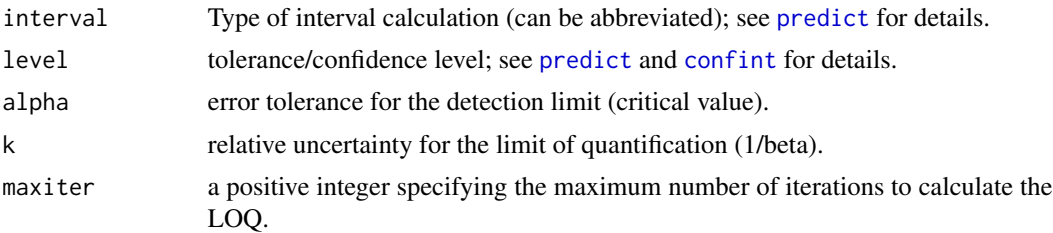

#### Details

If the data supplied to calibration contain more than one blank value, i.e. measurements with a nominal concentration of zero, the LOD and LOQ are calculated from the deviation of the blank samples. This method is called "blank method" according to DIN 32645:2008-11 and supposed to be more accurate than the so-called "calibration method" which will be used for the estimation of LOD and LOQ when data does not contain zero concentration measurements.

#### Value

calibration returns an object of [class](#page-0-0) "calibration". print calls the function parameters together with the respective LOD and LOQ. plot plots the respective calibration curve together with the measurement values. summary may be used to retrieve the model parameters to be found as a list item called "model".

#### References

DIN 32645:2008-11, 2008. Chemical analysis - Decision limit, detection limit and determination limit under repeatability conditions - Terms, methods, evaluation (Technical standard). Deutsches Institut für Normung, Berlin.

Currie, L.A., 1999. Nomenclature in evaluation of analytical methods including detection and quantification capabilities: (IUPAC Recommendations 1995). Analytica Chimica Acta 391, 105–126.

Massart, D.L., Vandeginste, B.G., Buydens, L.M.C., Lewi, P.J., Smeyers-Verbeke, J., 1997. Handbook of chemometrics and qualimetrics: Part A. Elsevier Science Inc.

#### See Also

[icp](#page-5-1), [din32645](#page-4-1)

#### Examples

```
data(din32645)
din <- calibration(Area ~ Conc, data = din32645)
din
plot(din, interval = "confidence")
summary(din$model)
lod(din)
```
loq(din)

## <span id="page-4-0"></span>Description

Data obtained with a 152H hydrometer in accordance with ASTM D422-63(2007)e2.

## Format

A data frame containing 7 rows and 4 columns with information on:

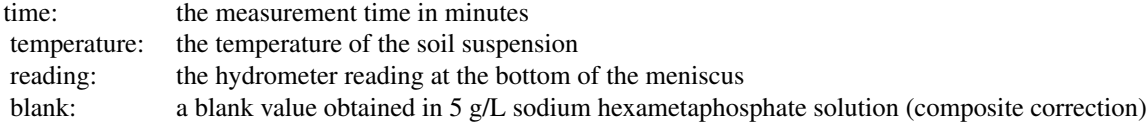

## References

ASTM D422-63(2007)e2, 2007. Standard Test Method for Particle-Size Analysis of Soils (Technical standard). ASTM International, West Conshohocken, PA. Available from [http://www.astm.](http://www.astm.org/Standards/D422.htm) [org/Standards/D422.htm](http://www.astm.org/Standards/D422.htm)

#### See Also

[texture](#page-11-1)

<span id="page-4-1"></span>din32645 *Calibration data from DIN 32645*

## Description

Sample data for the calibration of carbon in water.

## Format

A data frame containing 20 rows and 2 columns with information on:

Conc: nominal concentration in mg/L Area: measurement signal

#### <span id="page-5-0"></span>References

DIN 32645:2008-11, 2008. Chemical analysis - Decision limit, detection limit and determination limit under repeatability conditions - Terms, methods, evaluation (Technical standard). Deutsches Institut für Normung, Berlin.

#### See Also

[calibration](#page-2-1)

envalysis *Miscellaneous Functions for Environmental Analyses*

#### Description

Small toolbox for data analyses in environmental chemistry and ecotoxicology. Provides, for example, calibration() to calculate calibration curves and corresponding limits of detection (LODs) and quantification (LOQs) according to German DIN 32645:2008-11. texture() makes it easy to estimate soil particle size distributions from hydrometer measurements (ASTM D422-63(2007)e2).

## Details

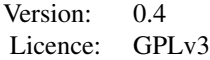

### Author(s)

Zacharias Steinmetz (<steinmetz-z@uni-landau.de>)

## References

Borcard D, Gillet F, Legendre P. 2011. Numerical ecology with R. Springer, New York.

<span id="page-5-1"></span>icp *ICP-AES calibration data*

#### Description

Sample data of the calibration of silver ions in four-fold replication using inductively coupled plasma atomic emission spectroscopy (ICP-AES).

## Format

A data frame containing 16 rows and 6 columns with information on:

<span id="page-7-0"></span>8 mselect

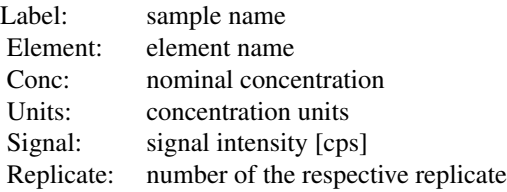

#### See Also

[calibration](#page-2-1)

mselect *envalysis reimplementation of mselect*

## Description

This function should behave just like [drm](#page-0-0) from drc, with the main difference being that model objects are passed through the function instead of requiring the data to be present in .GlobalEnv. If you have trouble with this function, you can use drc::mselect() instead.

#### Usage

```
mselect(object, fctList = NULL, nested = FALSE,
sorted = c("IC", "Res var", "Lack of fit", "no"), linreg = FALSE, icfct = AIC)
```
#### Arguments

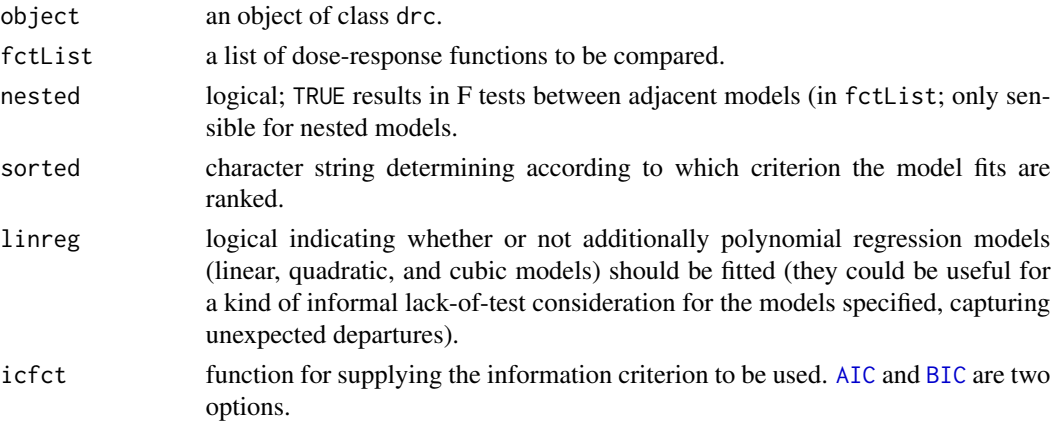

## Details

For Akaike's information criterion and the residual standard error: the smaller the better and for lack-of-fit test (against a one-way ANOVA model): the larger (the p-value) the better. Note that the residual standard error is only available for continuous dose-response data.

Log likelihood values cannot be used for comparison unless the models are nested.

<span id="page-8-0"></span>rmse 9

#### Value

A matrix with one row for each model and one column for each criterion.

#### Examples

```
library(drc)
```

```
ryegrass.m1 <- drm(rootl \sim conc, data = ryegrass, fct = LL.4())
mselect(ryegrass.m1, list(LL.3(), LL.5(), W1.3(), W1.4(), W2.4(), baro5()))
```

```
neitzel2003 Calibration data from Neitzel, 2003
```
#### Description

Artificial sample data for the verification of quantification limits.

## Format

A data frame containing 20 rows and 2 columns with information on:

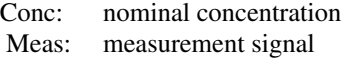

#### References

Neitzel, V., 2003. Kalibrierung bei Analysenverfahren - Bestimmungsgrenze ist nicht gleich Bestimmungsgrenze. CLB Chemie in Labor und Biotechnik, 54(7), 242–246

#### See Also

[calibration](#page-2-1)

rmse *Root mean square error*

#### Description

This function computes the root mean square error (RMSE) of the two vectors obs and sim. rel = FALSE returns the absolute RMSE, rel = TRUE the relative one. If na.rm is TRUE, missing values are omitted before the computation proceeds.

#### Usage

 $rmse(\text{obs}, \text{sim}, \text{rel} = F, \text{na}.\text{rm} = T)$ 

## <span id="page-9-0"></span>Arguments

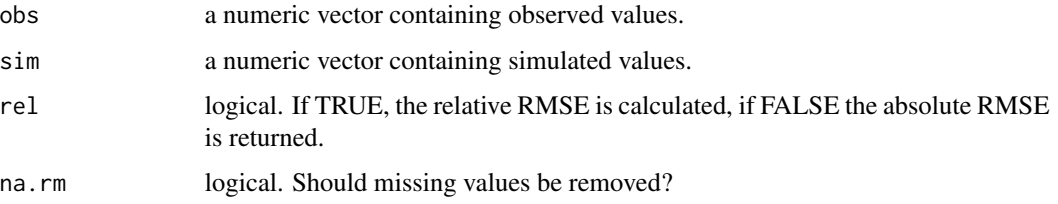

## Examples

rmse(c(0.12,0.59,NA), c(0.15,0.63,1.2))

## se *Standard error and confidence interval*

## Description

This wrapper function computes the standard error (SE) or the confidence interval (CI) of the values in x. If na.rm is TRUE, missing values are removed before the computation proceeds.

## Usage

 $se(x, na.rm = FALSE)$  $CI(x, level = 0.95, na.rm = FALSE)$ 

## Arguments

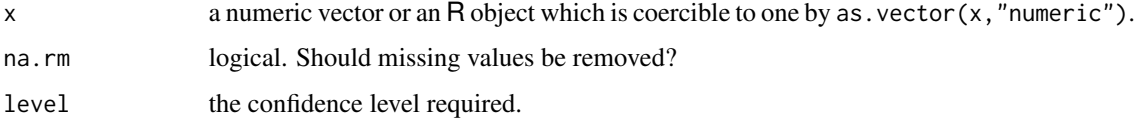

## See Also

[sd](#page-0-0) for the standard deviation.

## Examples

se(1:5) CI(1:5)

#### <span id="page-10-0"></span>Description

This function reports the significant figures of a given mean together with its respective error term (e.g. confidence interval or standard deviation).

## Usage

signifig(mean, error, data, signif.na = 2, style = "pm")

## Arguments

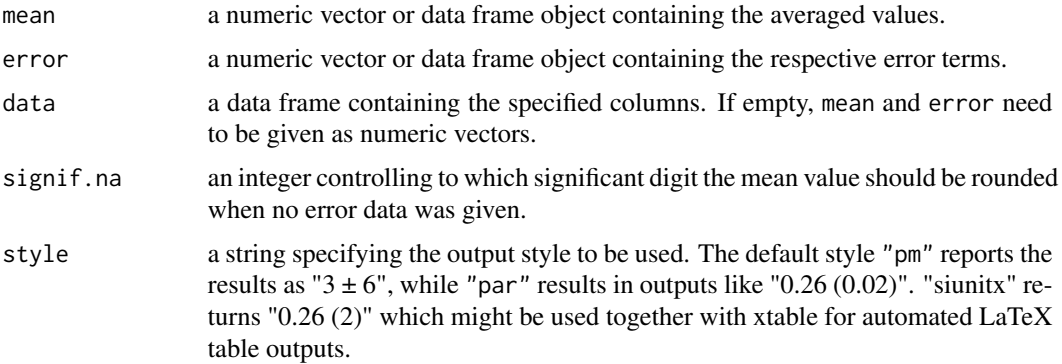

## References

Taylor, J.R., 1997. Error analysis: the study of uncertainties in physical measurements. University Science Books, Sausalito, CA.

## Examples

signifig(mean =  $c(0.28, 5)$ , error =  $c(0.688, 8)$ )

sorption *Sorption isotherms*

#### Description

This function returns the concentration of a substance sorbed to a surface boundary after an equilibrium has established at constant temperature given the concentration(s) conc of the dissolved substance.

## <span id="page-11-0"></span>Usage

sorption(conc, par, type = "freundlich")

#### Arguments

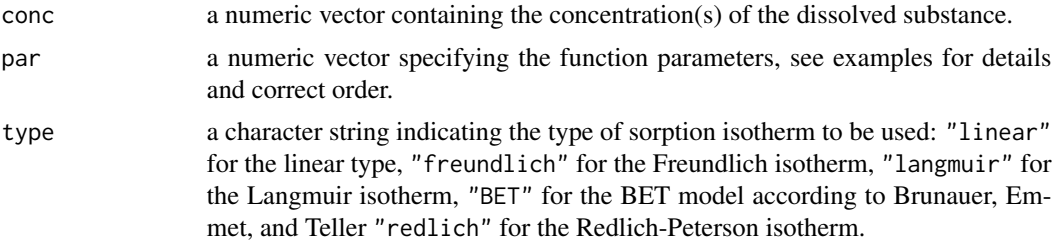

## References

Atkins, P.W., 2001. Physical chemistry, 6. ed., reprint. ed. Oxford Univ. Press, Oxford.

#### Examples

```
sorption(conc = 1:5, c(Kd = 2.5), type = "linear")
sorption(conc = 1:5, c(K = 4, n = 0.6), type = "freundlich")
sorption(conc = 1:5, c(KL = 2, qmax = 10), type = "langmuir")
sorption(conc = 1:5, c(K = 50, \text{ qmax} = 10, \text{ Csat} = 10), \text{ type} = "BET")sorption(conc = 1:5, c(A = 30, B = 0.8), type = "redlich")
```
<span id="page-11-1"></span>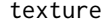

texture *ASTM soil texture analysis*

#### Description

Calculates the particle size distribution and both DIN and USDA texture classes from a series of hydrometer readings according to ASTM D422-63(2007)e2.

## Usage

```
texture(reading, ...)
## S3 method for class 'formula'
text{tr}(formula, data = NULL, ...)## Default S3 method:
texture(
  reading,
 blank,
  time,
  temp,
```
#### <span id="page-12-0"></span>texture the contract of the contract of the contract of the contract of the contract of the contract of the contract of the contract of the contract of the contract of the contract of the contract of the contract of the co

```
conc = 50,
 Gs = 2.65,hydrometer = "auto",
 model = "auto",plot = F,
  ...
\mathcal{L}## S3 method for class 'texture'
print(x, \ldots)## S3 method for class 'texture'
plot(x, \ldots)
```
## Arguments

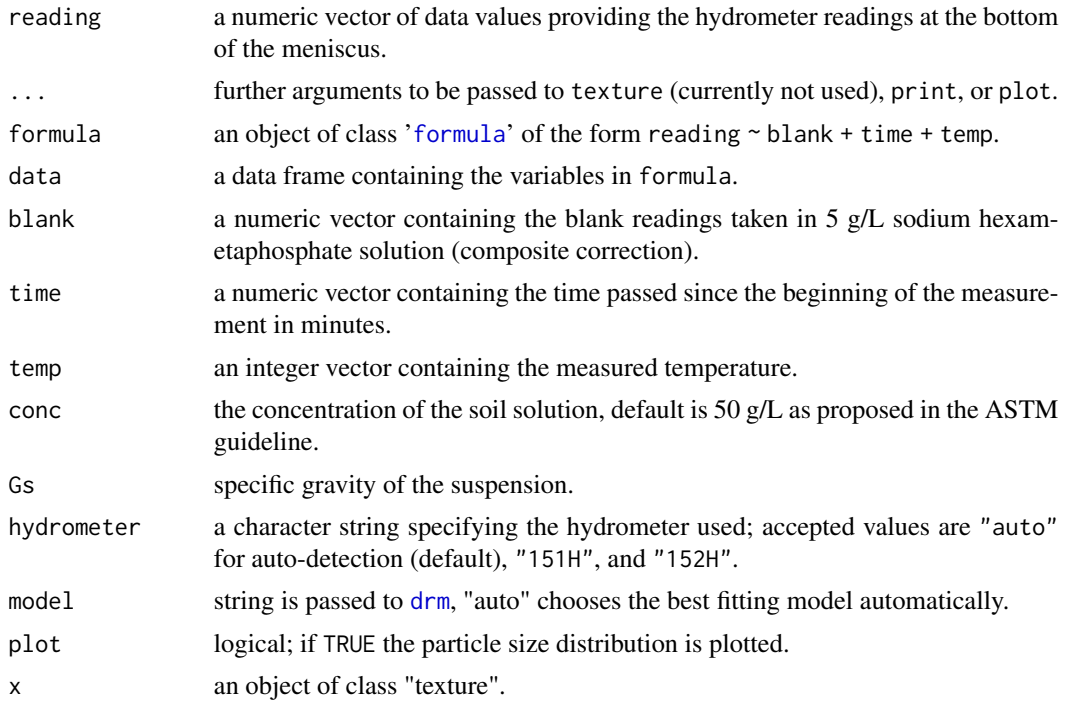

#### Value

texture returns an object of [class](#page-0-0) "texture". The functions print and plot are available to retrieve the soil texture classes and the particle size distribution, respectively.

An object of class "texture" is a list containing the following components:

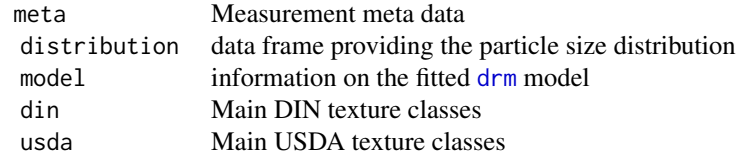

#### <span id="page-13-0"></span>References

ASTM D422-63(2007)e2, 2007. Standard Test Method for Particle-Size Analysis of Soils (Technical standard). ASTM International, West Conshohocken, PA. Available from [http://www.astm.](http://www.astm.org/Standards/D422.htm) [org/Standards/D422.htm](http://www.astm.org/Standards/D422.htm)

## Examples

```
data(clayloam)
```

```
## Default method
attach(clayloam)
texture(reading, blank, time, temperature)
detach(clayloam)
## Formula interface
texture(reading ~ blank + time + temperature, clayloam)
```
theme\_publish *ggplot2 theme for scientific publications*

## Description

Themes set the general aspect of the plot such as the color of the background, gridlines, the size and colour of fonts. This particular theme is based on the classic dark-on-light ggplot2 theme\_bw and has been used for scientific publications,

## Usage

```
theme_publish(base_size = 12, base_family = "", line_size = 0.25, ...)
```
#### Arguments

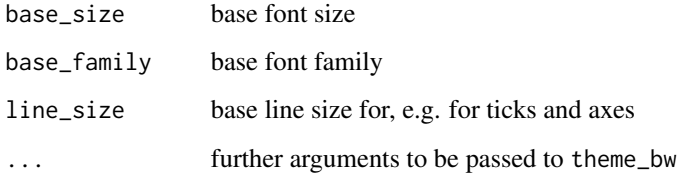

## See Also

[ggtheme](#page-0-0)

## theme\_publish 15

## Examples

```
require(ggplot2)
p \leftarrow \text{ggplot}(\text{mtcars}) + \text{geom\_point}(\text{aes}(x = wt, y = mpg,colour=factor(gear))) + facet_wrap( ~ am)
p
p + theme_publish()
```
# <span id="page-15-0"></span>Index

```
∗Topic data
    clayloam, 5
    din32645, 5
    icp, 6
    neitzel2003, 9
AIC, 8
BIC, 8
bisdom, 2
calibration, 3, 6, 8, 9
CI (se), 10
class, 4, 13
clayloam, 5
confint, 4
din32645, 4, 5
drm, 8, 13
envalysis, 6
findInterval, 2
formula, 13
ggtheme, 14
icp, 4, 6
lm, 3
lod (calibration), 3
loq (calibration), 3
mselect, 8
neitzel2003, 9
plot.calibration (calibration), 3
plot.texture (texture), 12
predict, 4
print.calibration (calibration), 3
print.texture (texture), 12
```

```
rlm, 3
rmse, 9
sd, 10
se, 10
signifig, 11
sorption, 11
texture, 5, 12
theme_publish, 14
```